bitget交易所提供行业最优的交易深度和流动性,让用户在交易过程中获得更好 的交易体验。bitget官方网站支持全球范围内的支付方式,并且与多种支付渠道实 现了无缝集成,提供个性化的内容和服务,让用户体验更加便捷。

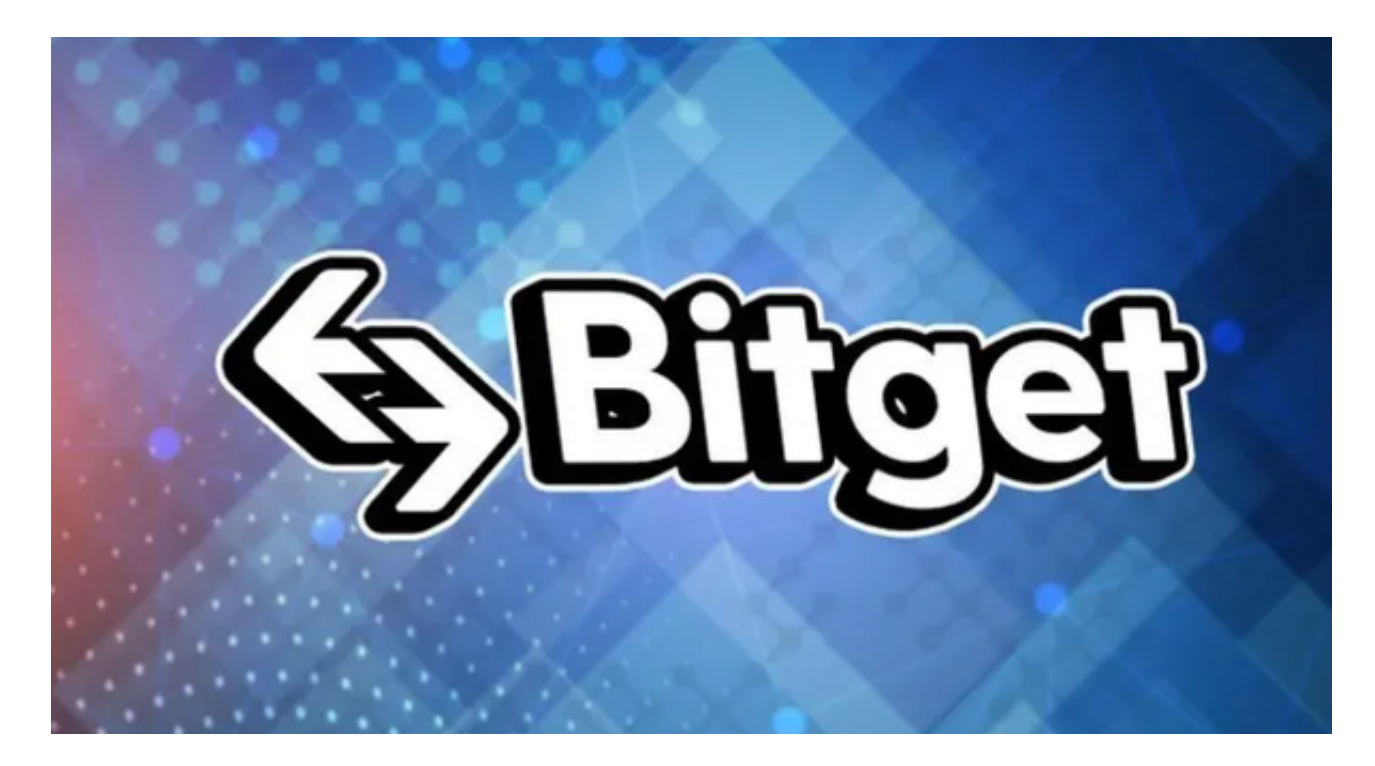

如果您想下载BG交易所2023安卓版,可以按照以下步骤进行操作:

1.打开您的安卓手机,进入应用商店(如Google Play或应用宝)。

2.在应用商店中搜索"Bitget"或"BG交易所"。

3.找到Bitget交易所的官方APP,点击下载并安装。

4.下载完成后,根据手机的提示进行安装和配置。

 bitget交易所汇聚了大量的区块链新闻信息,并通过智能算法和机器深度学习进 行快速收集和整理,让用户随时了解最新动态,第一手消息不容错过。将区块链行 业的最新信息24小时智能推送给用户,并实时汇总发布,加速了用户获取头条新闻 的速度,让用户时刻紧跟行业变化。

 为了方便用户进行分析和决策,bitget交易所提供实时的行情数据、标准分时线 和专业图表。此外,该交易所还提供通用模块,帮助用户学习市场分析技能,逐步 提高自己的交易能力。同时,bitget交易所还提供用户讨论圈平台,让用户能够及

时分享和交流相关市场信息,增进交流和互动。

 bitget交易所还专注于挖掘以传统大企业和上市公司为背景的优质项目,为用户 提供更多的投资机会和价值发掘。用户可以在该交易所上进行多元化的投资交易, 包括但不限于比特币、以太坊等热门数字货币的交易。

bitget进行币币交易,需要先注册账户,访问bitget官方网站,点击"注册"按钮, 并根据提示填写相关信息创建一个账户。然后完成身份验证,登录您的bitget账户 后,点击右上角的头像图标进入个人中心页面,在安全设置中完成实名认证和其他 所需身份验证步骤。

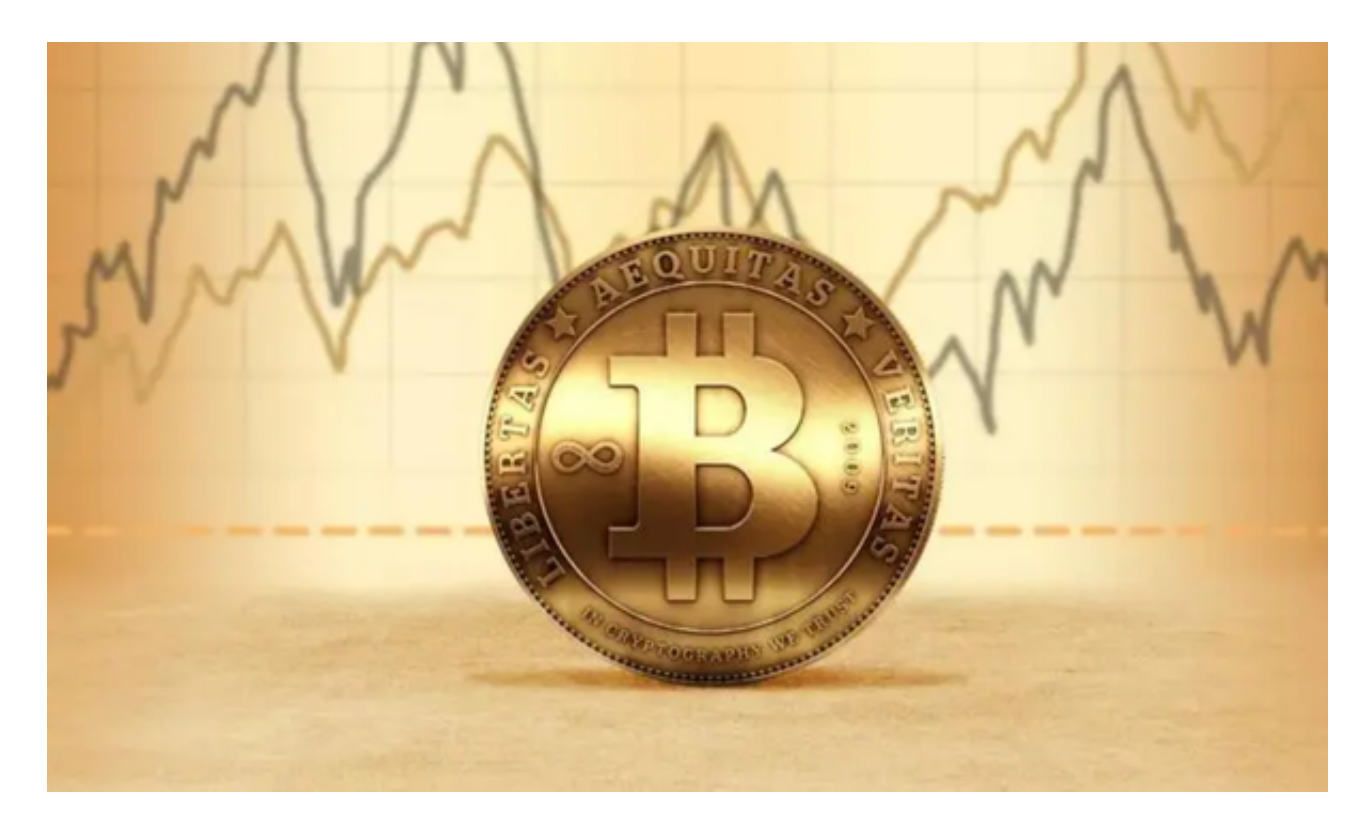

 请注意,为了保障您的账户安全,建议您只在Bitget官方网站或官方渠道下载Bitg et交易所的官方APP,以避免下载到不安全的应用程序。同时,建议您在使用APP 时,采取必要的安全措施,如启用双重身份验证(2FA)等,以确保您的资金和个 人信息不受损失。